## **УТВЕРЖДАЮ**

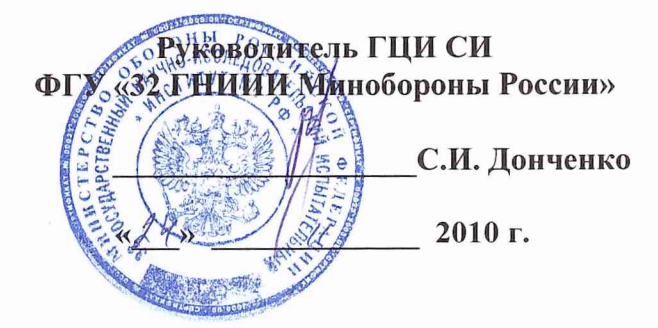

# **ИНСТРУКЦИЯ**

## **Приемники бортовые спутниковые «СБТИ-Б»**

## **Методика поверки**

## 1 ОБЩИЕ СВЕДЕНИЯ

1.1 Настоящая методика поверки распространяется на приемники бортовые спутниковые «СБТИ-Б» (далее – приемники), зав. №№ 001-032 и устанавливает методы и средства их первичной и периодической поверок.

1.2 Межповерочный интервал - 1 год.

## 2 ОПЕРАЦИИ ПОВЕРКИ

2.1 При поверке выполняют операции, представленные в таблице 1.

Таблица 1 - Операции поверки

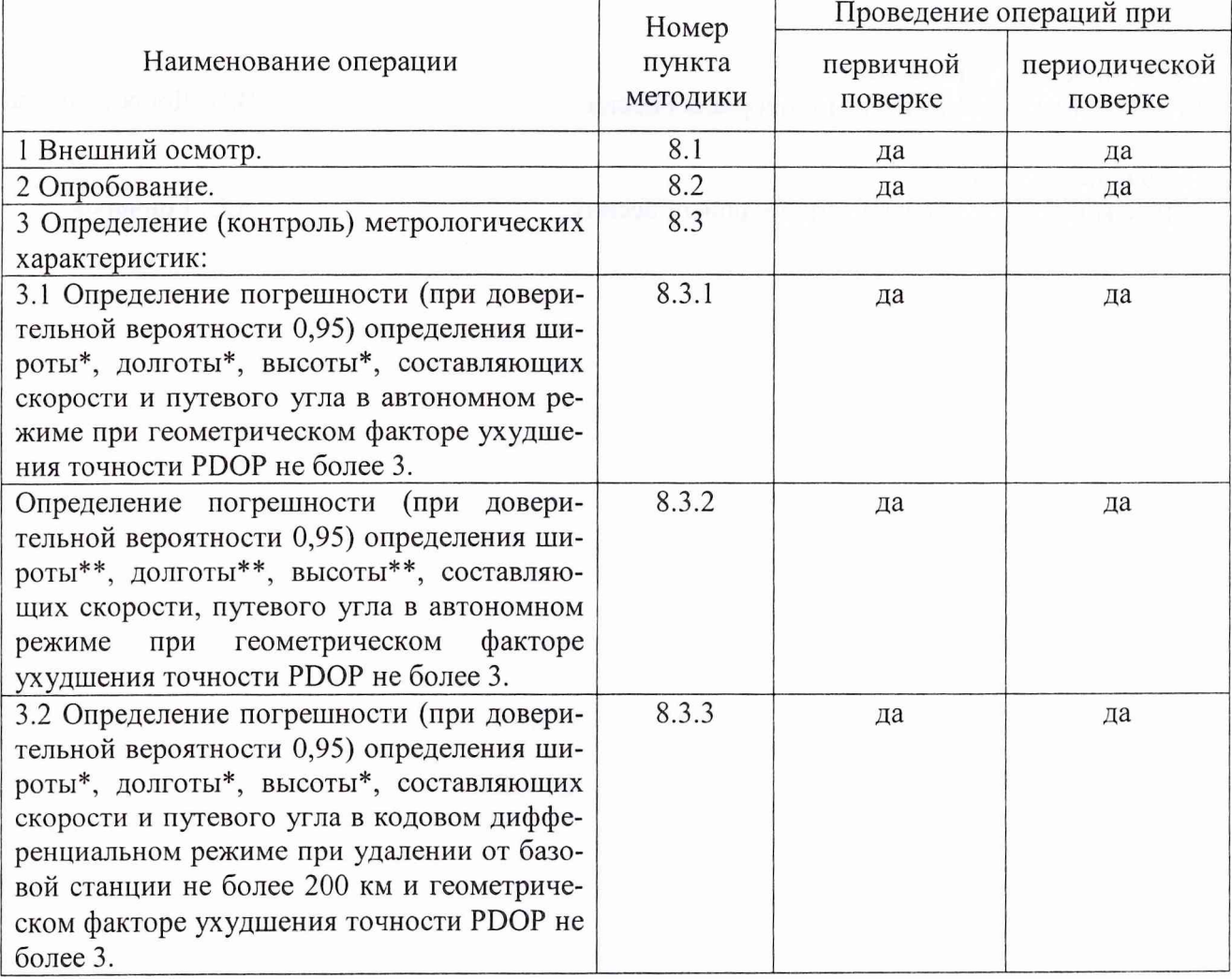

\* характеристика нормирована для следующих динамических диапазонов работы объекта носителя:

- высота полета от 0 до 10000 м;
- путевая скорость от 0 до 300 м/с;
- вертикальная скорость от минус 15 до 25 м/с;
- угол курса от 0° до 360°;
- угол крена от минус 20° до 20°;
- угол тангажа от минус 10° до 10°;
- ускорение от 0 до 40 м/ $c^2$ .

\*\* характеристика нормирована для следующих динамических диапазонов работы объекта носителя:

- высота полета от 10000 до 18000 м;

- путевая скорость от 0 до 500 м/с;
- вертикальная скорость от 0 до 300 м/с;

- угол курса от 0° до 360°;

- угол крена от минус 60° до 60°;
- угол тангажа от минус 30° до 30°;
- ускорение от 0 до 40 м/ $c^2$ .

#### **3 СРЕДСТВА ПОВЕРКИ**

3.1 При проведении поверки используют средства измерений и вспомогательное оборудование, представленное в таблице 2.

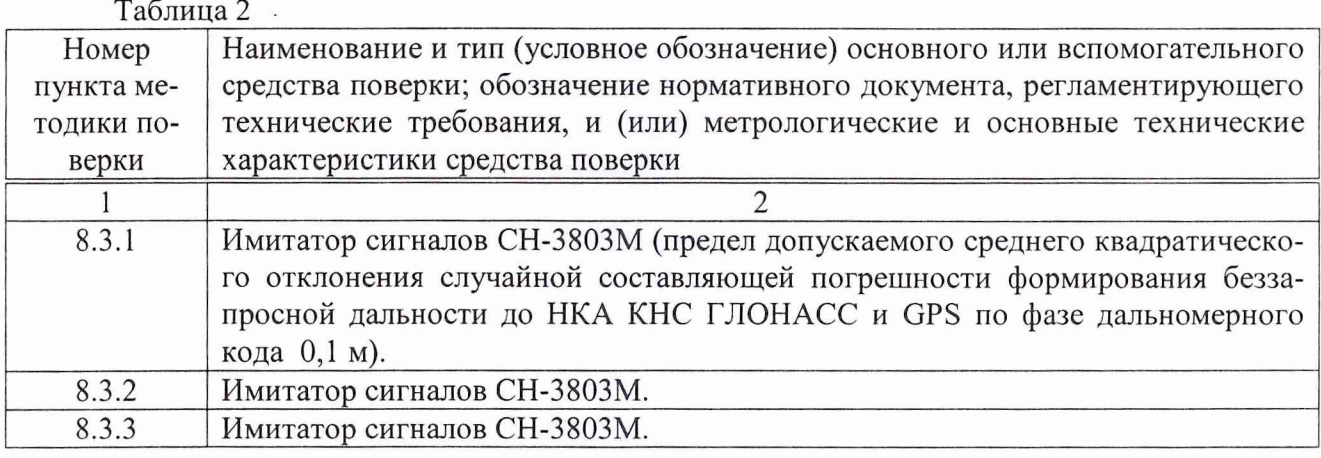

3.2 Допускается использование других средств измерений и вспомогательного оборудования, имеющих метрологические и технические характеристики не хуже характеристик приборов, приведенных в таблице 2.

3.3 Все средства поверки должны быть утверждённого типа, исправны и иметь действующие свидетельства о поверке.

#### **4 ТРЕБОВАНИЯ К КВАЛИФИКАЦИИ ПОВЕРИТЕЛЕЙ**

4.1 Поверка должна осуществляться лицами, аттестованными в качестве поверителей в порядке, установленном в ПР 50.2.012-94 «ГСИ Порядок аттестации поверителей средств измерений».

#### **5 ТРЕБОВАНИЯ БЕЗОПАСНОСТИ**

5.1 При проведении поверки должны быть соблюдены все требования безопасности в соответствии с ГОСТ 12.3.019-80 «ССБТ Испытания и измерения электрические. Общие требования безопасности».

#### 6 УСЛОВИЯ ПОВЕРКИ

**6.1 Поверку проводить при следующих условиях:**

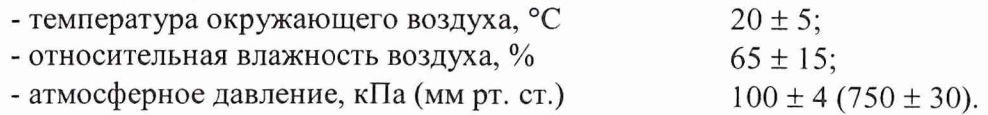

#### 7 ПОДГОТОВКА К ПОВЕРКЕ

**7.1 Поверитель должен изучить техническую документацию фирмы-изготовителя и руководство по эксплуатации (РЭ) применяемых средств поверки.**

**7.2 Перед проведением операций поверки необходимо:**

**- проверить комплектность рекомендованных (или аналогичных им) средств поверки;**

**- заземлить (если это необходимо) рабочие эталоны, средства измерений и включить питание заблаговременно перед очередной операцией поверки (в соответствии со временем установления рабочего режима, указанным в РЭ).**

#### 8 ПРОВЕДЕНИЕ ПОВЕРКИ

**8.1 Внешний осмотр**

**8.1.1 При внешнем осмотре проверить:**

**- комплектность поверяемого приемника;**

**- отсутствие внешних механических повреждений и неисправностей, влияющих на работоспособность приемника;**

**- исправность органов управления.**

**8.1.2 Результаты внешнего осмотра считать положительными, если комплектность поверяемого приемника соответствует РЭ, отсутствуют внешние механические повреждения и неисправности, влияющие на работоспособность приемника, органы управления находятся в исправном состоянии.**

**8.2 Опробование**

**8.2.1 Установить антенну приемника гак, чтобы обеспечить возможность приема радиосигналов навигационных космических аппаратов КНС ГЛОНАСС/GPS с верхней полусферы.**

**8.2.2 Проложить антенный кабель от места установки антенны до приемника и состыковать. Подключить приемник к сети постоянного тока.**

**8.2.3 Включить тумблер «Питание». При этом двухцветный индикатор начинает мигать красным светом с частотой 2 Гц. По мере захвата спутников между красными импульсами индикатора появляются зеленые (по количеству спутников GPS), светло-красный и вновь зеленые (по количеству спутников ГЛОНАСС) вспышки.**

**8.2.4 Результаты опробования считать положительными, если между красными миганиями светодиода имеется не менее четырех миганий зеленым цветом (по числу наблюдаемых спутников).**

**8.3 Определение (контроль) метрологических характеристик**

**8.3.1 Определение погрешности (при доверительной вероятности 0,95) определения широты\*, долготы\*, высоты\*, составляющих скорости и путевого угла в автономном режиме при геометрическом факторе ухудшения точности PDOP не более 3**

**8.3.1.1 Определение погрешностей провести с использованием имитатора сигналов** КНС ГЛОНАСС, GPS, SBAS (далее - имитатор) в следующей последовательности:

**8.3.1.2 Собрать схему в соответствии с рисунком 1.**

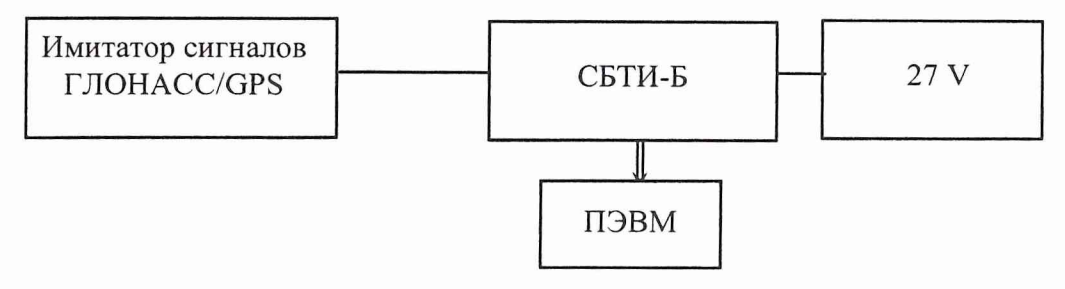

**Рисунок 1**

**8.3.1.3 Провести опробование аппаратуры согласно п. 8.2.**

**8.3.1.4 Подготовить имитатор к работе в соответствии с ТД на него. Запустить сценарий имитации системы ГЛОНАСС с параметрами траектории движения потребителя, приведенными в таблице 3.**

**Таблица 3**

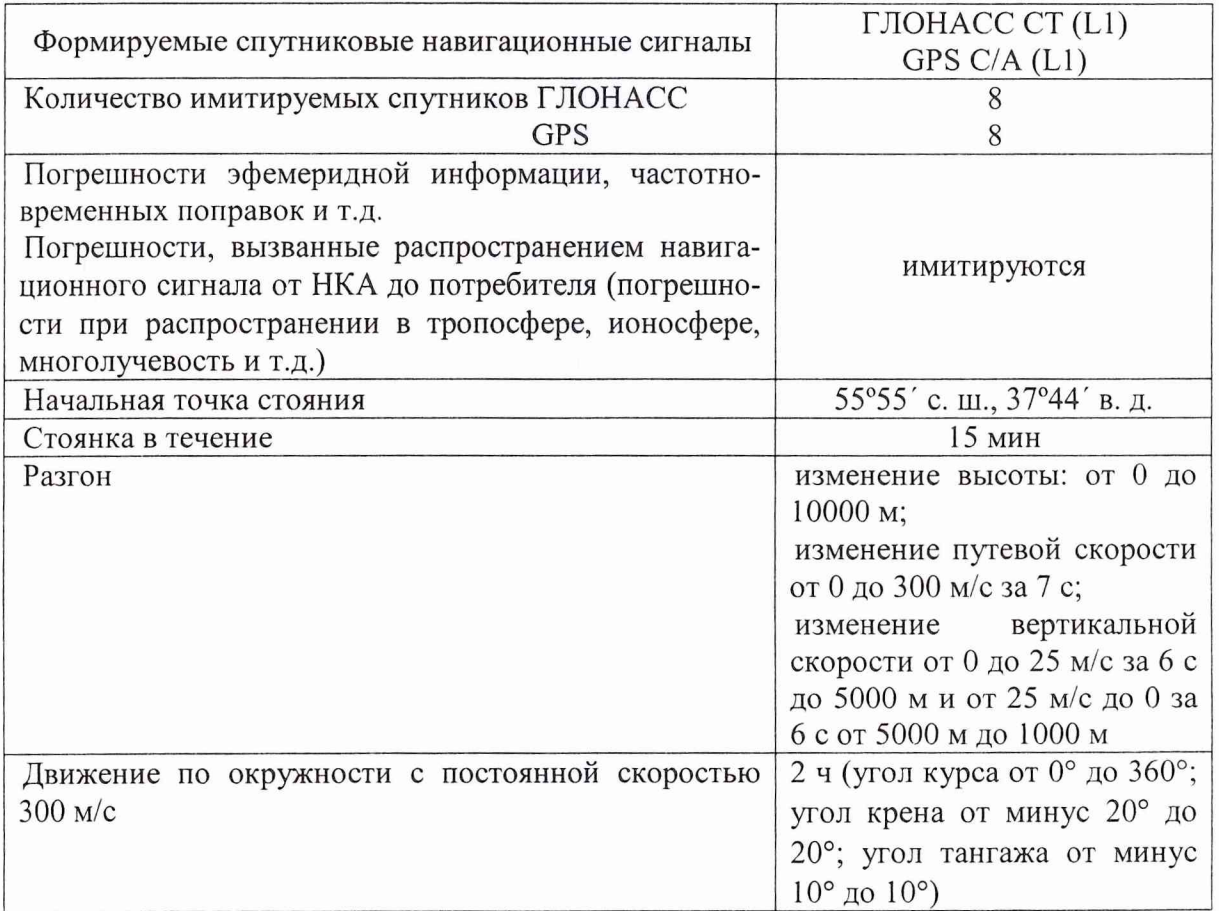

**8.3.1.5 Провести измерения в течение 2 ч по различным созвездиям НКА при геометрическом факторе PDOP не более 3. По окончанию проведения измерений прекратить запись измерительной информации.**

**8.3.1.6 Выделить из файла измерений информацию об измеренных координатах (6, 8 и 10 столбцы строки «PASHR»)..**

**8.3.1.7 Определить систематическую погрешность измерений координат на интервалах стационарности по формулам (1), (2), например, для координаты В (широта):**

$$
\Delta B(j) = B(j) - B_{\text{ncrj}} \tag{1}
$$

$$
dB = \frac{1}{N} \cdot \sum_{j=1}^{N} \Delta B(j \quad , \tag{2}
$$

где В<sub>исті</sub> - истинное значение координаты В в ј-ый момент времени, угл. сек;  $B_i$  – измеренное значение координаты В в  $i$ –ый момент времени, угл. сек; N - количество измерений.

Аналогичным образом определить систематические погрешности результата измерений координат L (долготы), H (высоты).

8.3.1.8 Определить среднее квадратическое отклонение (СКО) результата измерений координат по формуле (3), например, для координаты В:

$$
\sigma_{\rm B} = \sqrt{\frac{\sum_{j=1}^{N} (B(j) - dB)^2}{N - 1}}
$$
 (3)

Аналогичным образом определить СКО результата измерений координат L и H.

8.3.1.9 Перевести погрешность измерений широты и долготы из угловых секунд в метры по формулам (4) - (5):

- для широты:

$$
B(m) = 2 \cdot \frac{a(1 - e^2)}{(1 - e^2 \sin^2 \varphi)^{3/2}} \cdot \frac{0,5'' \cdot \pi}{180 \cdot 3600''},
$$
 (4)

- для долготы:

$$
L(M) = 2 \cdot \frac{a \cdot \cos\varphi}{\sqrt{1 - e^2 \sin^2 \varphi}} \cdot \frac{0.5'' \cdot \pi}{180 \cdot 3600''},
$$
 (5)

где а - большая полуось эллипсоида, м

е - первый эксцентриситет

ф - текущая широта, рад.

8.3.1.10 Определить погрешность (при доверительной вероятности 0,95) определения широты в автономном режиме при геометрическом факторе ухудшения точности PDOP не более 3 по формуле (6):

$$
\Pi_{\mathbf{B}} = \Delta_{\mathbf{B}} + 2 \cdot \sigma_{\mathbf{B}} \,, \tag{6}
$$

Аналогичным образом определить погрешность (при доверительной вероятности 0,95) определения долготы и высоты.

8.3.1.11 Выделить из файла измерений информацию об измеренной скорости (13 и 15 столбцы строки «PASHR»).

8.3.1.12 Определить систематическую погрешность и среднее квадратическое отклонение определения составляющей скорости (например горизонтальной) по формулам (7) - $(9)$ :

$$
\Delta V(j) = V(j) - V_{\text{ncri}} \tag{7}
$$

$$
dV = \frac{1}{N} \cdot \sum_{j=1}^{N} \Delta V(j \quad , \tag{8}
$$

$$
\sigma_{\rm V} = \sqrt{\frac{\sum_{j=1}^{N} (V(j) - dV)^2}{N - 1}}
$$
\n(9)

где V<sub>истј</sub> - истинное значение составляющей скорости в ј-ый момент времени, м/с;  $V_i$  – измеренное значение составляющей скорости в ј-ый момент времени, м/с; N - количество измерений.

8.3.1.13 Определить погрешность (при доверительной вероятности 0,95) определения составляющей скорости (например горизонтальной) объекта по формуле (10):

$$
\Pi_{\mathbf{v}} = \mathbf{d}\mathbf{V} + 2\sigma_{\mathbf{v}} \tag{10}
$$

8.3.1.14 Выполнить действия п.п. 8.3.1.12 - 8.3.1.13 для вертикальной составляющей скорости.

8.3.1.15 Выделить из файла измерений информацию об измеренном путевом угле (12 столбец строки «PASHR»).

8.3.1.16 Определить систематическую погрешность и среднее квадратическое отклонение определения путевого угла по формулам (11) - (13):

$$
\Delta \mathbf{PU(j)} = \mathbf{PU(j)} - \mathbf{PU_{\text{ucrij}}}, \qquad (11)
$$

$$
dPU = \frac{1}{N} \cdot \sum_{j=1}^{N} \Delta PU(j) \quad , \tag{12}
$$

$$
\sigma_{PU} = \sqrt{\frac{\sum_{j=1}^{N} (PU(j) - dPU)^2}{N - 1}}
$$
\n(13)

где PU<sub>исті</sub> - истинное значение путевого угла в j-ый момент времени, угл. сек;

PU<sub>i</sub> - измеренное значение путевого угла в j-ый момент времени, угл. сек;

N - количество измерений.

8.3.1.17 Определить погрешность (при доверительной вероятности 0,95) определения путевого угла по формуле (14):

$$
\Pi_{\rm PU} = dPU + 2\sigma_{\rm PU} \tag{14}
$$

8.3.1.18 Результаты поверки считать положительными, если в автономном режиме при геометрическом факторе ухудшения точности PDOP не более 3 погрешности (при доверительной вероятности 0,95) определения не более:

- широта\*, долгота\*, высота\* 10 м;

- составляющие скорости 0,3 м/с;

- путевой угол 5'.

8.3.2 Определение погрешности (при доверительной вероятности 0,95) определения широты", долготы", высоты", составляющих скорости, путевого угла в автономном режиме при геометрическом факторе ухудшения точности PDOP не более 3

**8.3.2.1 Собрать схему в соответствии с рисунком 1.**

**8.3.2.2 Выполнить действия по п. 8.2.**

**8.3.2.3 Подготовить имитатор к работе в соответствии с ТД на него. Запустить сценарий имитации системы ГЛОНАСС/GPS с параметрами траектории движения потребителя, приведенными в таблице 4.**

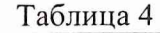

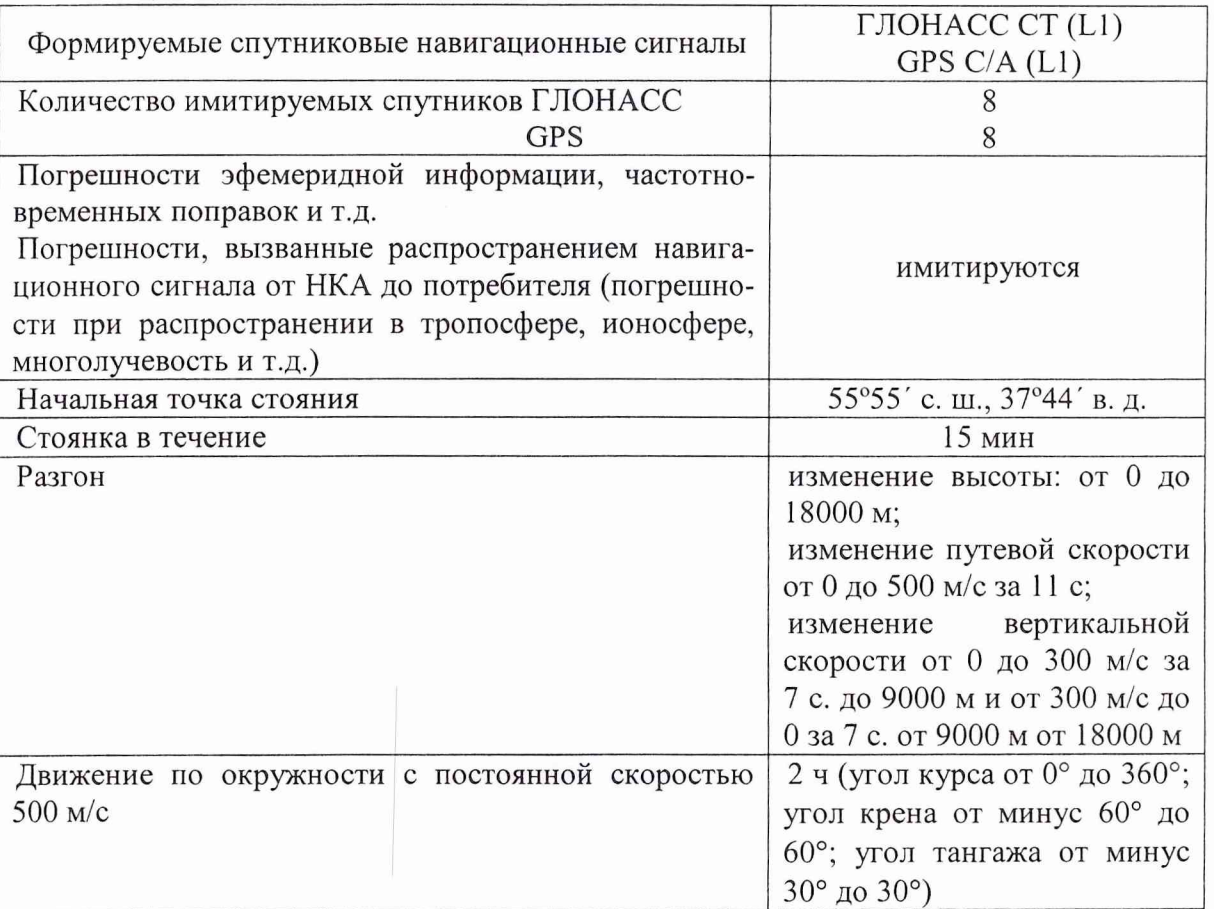

**8.3.2.4 Выполнить действия п.п. 8.3.1.5 - 8.3.1.17.**

**8.3.2.5 Результаты поверки считать положительными, если в автономном режиме при геометрическом факторе ухудшения точности PDOP не более 3 значения погрешности (при доверительной вероятности 0,95) определения не более:**

**- широта\*\*, долгота\*\*, высота\*\* 30 м;**

**- составляющие скорости 0,3 м/с;**

**- путевой угол 5'.**

**8.3.3 Определение погрешности (при доверительной вероятности 0,95) определения широты\*, долготы\*, высоты\*, составляющих скорости и путевого угла в кодовом дифференциальном режиме при удалении от базовой станции не более 200 км и геометрическом факторе ухудшения точности PDOP не более 3**

**8.3.3.1 Собрать схему в соответствии с рисунком 2.**

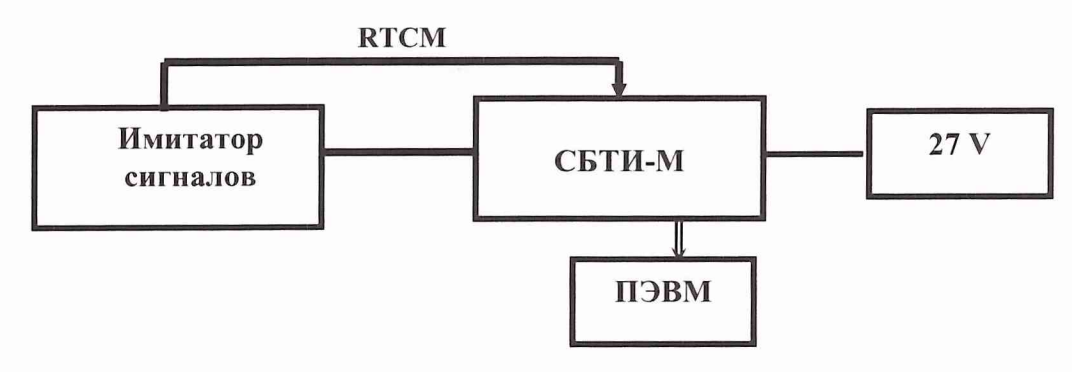

Рисунок 2

8.3.3.2 Выполнить действия п.п. 8.3.1.3 - 8.3.1.17.

8.3.2.8 Результаты поверки считать положительными, если в кодовом дифференциальном режиме при геометрическом факторе ухудшения точности PDOP не более 3 значения погрешности (при доверительной вероятности 0,95) определения не более:

- широта\*, долгота\*, высота\* 5 м;

- составляющие скорости 0,2 м/с;

- путевой угол 5'.

#### **9 ОФОРМЛЕНИЕ РЕЗУЛЬТАТОВ ПОВЕРКИ**

9.1 При положительных результатах поверки приемника выдается свидетельство установленной формы.

9.2 На оборотной стороне свидетельства о поверке записывают результаты поверки.

9.3 В случае отрицательных результатов поверки поверяемый приемник к дальнейшему применению не допускается. На такой приемник выдается извещение об его непригодности к дальнейшей эксплуатации с указанием причин.

Начальник отдела ГЦИ СИ ФГУ «32 ГНИИИ Минобороны России»

Старший научный сотрудник ГЦИ СИ ФГУ «32 ГНИИИ Минобороны России»

О.В. Денисенко

А.А. Фролов

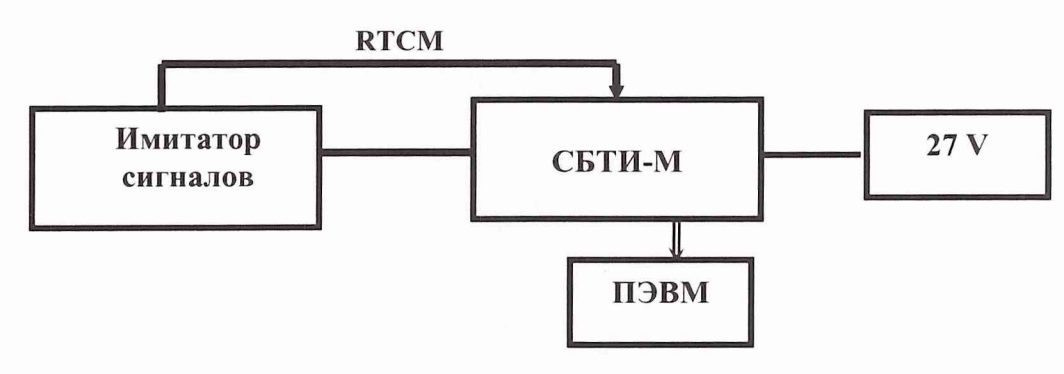

**Рисунок 2**

**8.3.3.2 Выполнить действия п.п. 8.3.1.3 - 8.3.1.17.**

**8.3.2.8 Результаты поверки считать положительными, если в кодовом дифференциальном режиме при геометрическом факторе ухудшения точности PDOP не более 3 значения погрешности (при доверительной вероятности 0,95) определения не более:**

**- широта\*, долгота\*, высота\* 5 м;**

**- составляющие скорости 0,2 м/с;**

**- путевой угол 5'.**

#### **9 ОФОРМЛЕНИЕ РЕЗУЛЬТАТОВ ПОВЕРКИ**

**9.1 При положительных результатах поверки приемника выдается свидетельство установленной формы.**

**9.2 На оборотной стороне свидетельства о поверке записывают результаты поверки.**

**9.3 В случае отрицательных результатов поверки поверяемый приемник к дальнейшему применению не допускается. На такой приемник выдается извещение об его непригодности к дальнейшей эксплуатации с указанием причин.**

**Начальник отдела ГЦИ СИ ФГУ «32 ГНИИИ Минобороны России»**

**Старший научный сотрудник ГЦИ СИ ФГУ «32 ГНИИИ Минобороны России»**

**О.В. Денисенко**

**А.А. Фролов**